**Arias Cabezas, J. M. y Maza Sánchez, I. (2023). Matemáticas I, 1º de Bachillerato de Ciencias y Tecnología, Nueva etapa. Madrid, Editorial Bruño del Grupo ANAYA. ISBN: 9788469634561**

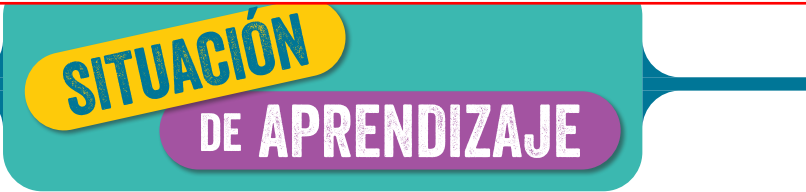

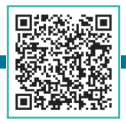

**Estudio STEAM sobre las cónicas https://www.edistribucion.es/bruno/recursos\_edu/BS010344/U16/1611.htm**

Esta situación de aprendizaje sobre el estudio STEAM de las cónicas es una herramienta eficaz para integrar los elementos curriculares del estudio de las cónicas mediante tareas y actividades significativas y relevantes para resolver problemas de manera creativa y cooperativa, reforzando la autoestima, la autonomía, la reflexión y la responsabilidad. Se parte de una experiencia previa, como es la introducción histórica, y está convenientemente contextualizada y es muy respetuosa con el proceso de desarrollo integral del alumnado en todas sus dimensiones, teniendo en cuenta sus potencialidades, intereses y necesidades, así como las diferentes formas de comprender la realidad, como se muestra en las aplicaciones de las cónicas.

# **Orientaciones de posibles contenidos para desarrollar la Situación de Aprendizaje**

**<sup>1</sup> Introducción histórica:** se puede buscar información sobre algunos matemáticos destacados en el estudio de las cónicas como por ejemplo Menecmo (350 a.C.), Apolonio (262-190 a.C.), Arquímedes (287-212 a.C.), Hipatia (370-415 a.C.), Descartes (1596-1650), Kepler (1570-1630), Newton (1642-1727), etc.

## **2 Aplicaciones de la circunferencia.**

Se pueden buscar aplicaciones en:

- **Los transportes:** por ejemplo, las ruedas de la bicicleta, de los coches, de los trenes, etc.
- **El deporte:** por ejemplo, los balones de baloncesto, de fútbol, la superficie de las canchas de baloncesto, de los campos de fútbol, etc.
- **La naturaleza:** por ejemplo, los anillos que se ven en la madera al cortar el tronco de un árbol y que nos dan información sobre su significado.

## **3 Aplicaciones de la elipse**

Se pueden buscar aplicaciones en:

- **Astronomía:** las leyes de Kepler.
- **Óptica:** la fabricación de lentes elípticas.
- **Medicina:** la desintegración de cálculos renales con un «litotriptor».

## **4 Aplicaciones de la hipérbola.**

Puedes buscar aplicaciones similares a la elipse y también consultar sobre:

- **El sistema de navegación Loran** (*long range navigation,* su acrónimo en inglés).
- **El reloj de sol.** Desde hace mucho tiempo se sabe que, cuando el Sol recorre el cielo a lo largo de un día, la sombra que proyecta un objeto fijo describe una hipérbola.

## **5 Aplicaciones de la parábola.**

- **Antenas parabólicas:** un satélite envía información dirigida a la Tierra, siendo los rayos perpendiculares a la directriz independientes de la distancia a la que se encuentre el satélite.
- **Faros de automóviles y telescopios:** rayos de luz perpendiculares a la directriz y reflejados por un paraboloide (parábola en tres dimensiones).

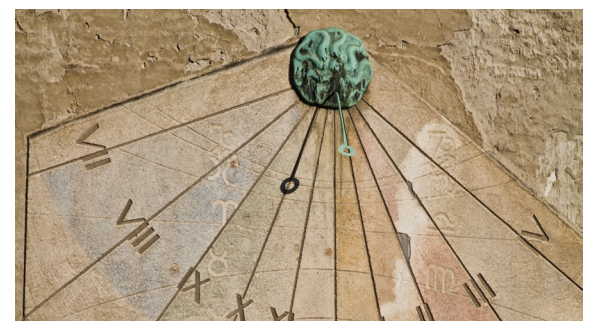

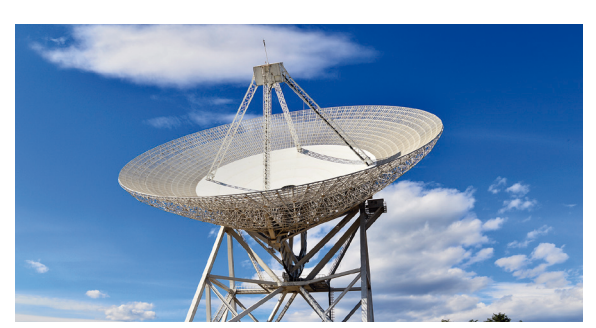

Reloj de sol. Antena parabólica.

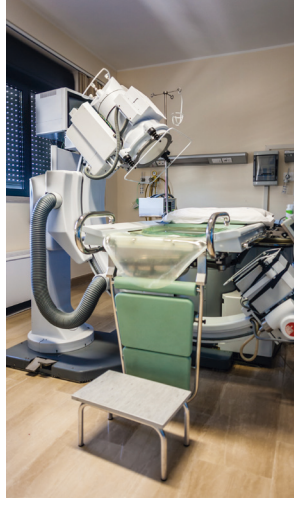

Litotriptor

#### **Trabajo de programación en 2D 1**

Generar en **GeoGebra 2D** los siguientes elementos: la circunferencia, las posiciones de la circunferencia con respecto a una recta o dos circunferencias, la potencia de un punto respecto a una circunferencia, el eje radical de dos circunferencias, el centro radical de tres circunferencias, la elipse, la hipérbola y la parábola, el sistema solar en 2D, problemas de lugares geométricos como la mediatriz de un segmento, la bisectriz de un ángulo o la circunferencia.

#### **Trabajo de programación en 3D 2**

Generar en **GeoGebra 3D** los siguientes elementos: el cono de Apolonio, las secciones cónicas, el sistema solar en 3D y las siguientes cuádricas: el elipsoide, el hiperboloide de una hoja y de dos hojas, el paraboloide elíptico y el hiperbólico.

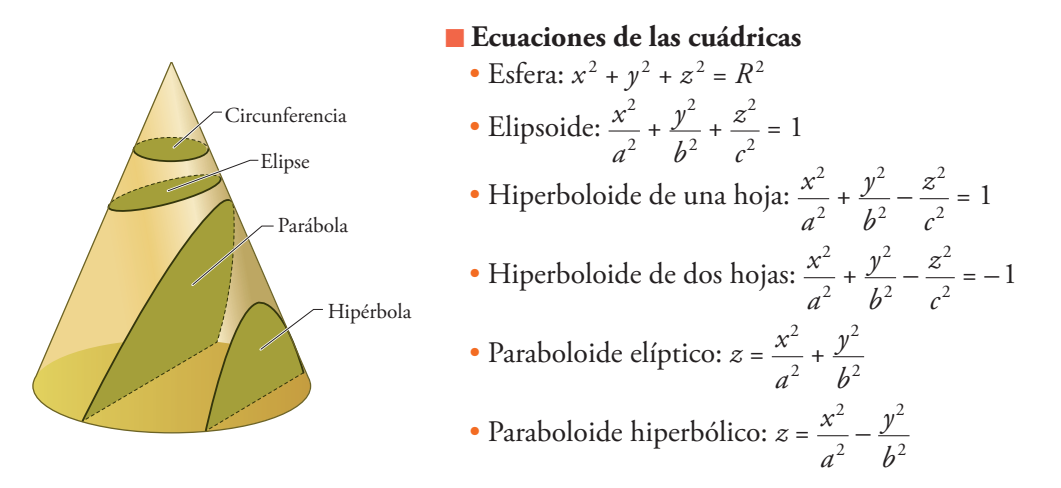

### • **Impresión en 3D**

Imprimir en 3D el cono de Apolonio y las cuádricas.

## • **Trabajo en vídeo**

 Realizar un vídeo con las distintas formas de las secciones cónicas para dar origen a circunferencias, elipses, hipérbolas y parábolas.

## • **Jardinería**

Construir un jardín con cónicas: elipse, hipérbola y parábola.

Es muy conocido el «método del jardinero» para dibujar la elipse, como se representa en el dibujo.

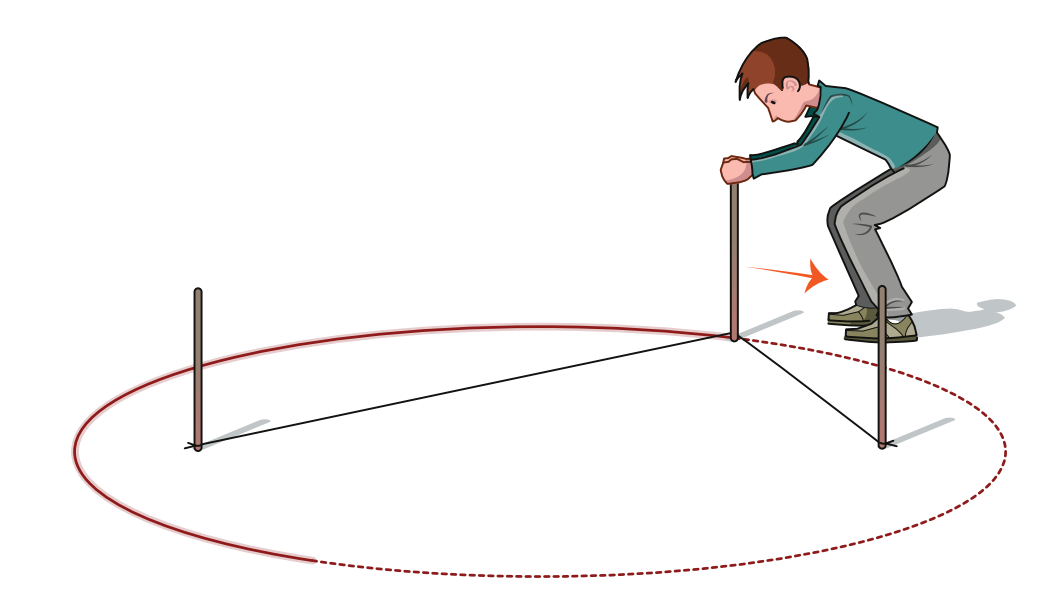